$:$  Si-R G

## **拠点間 続(双方 NAT**

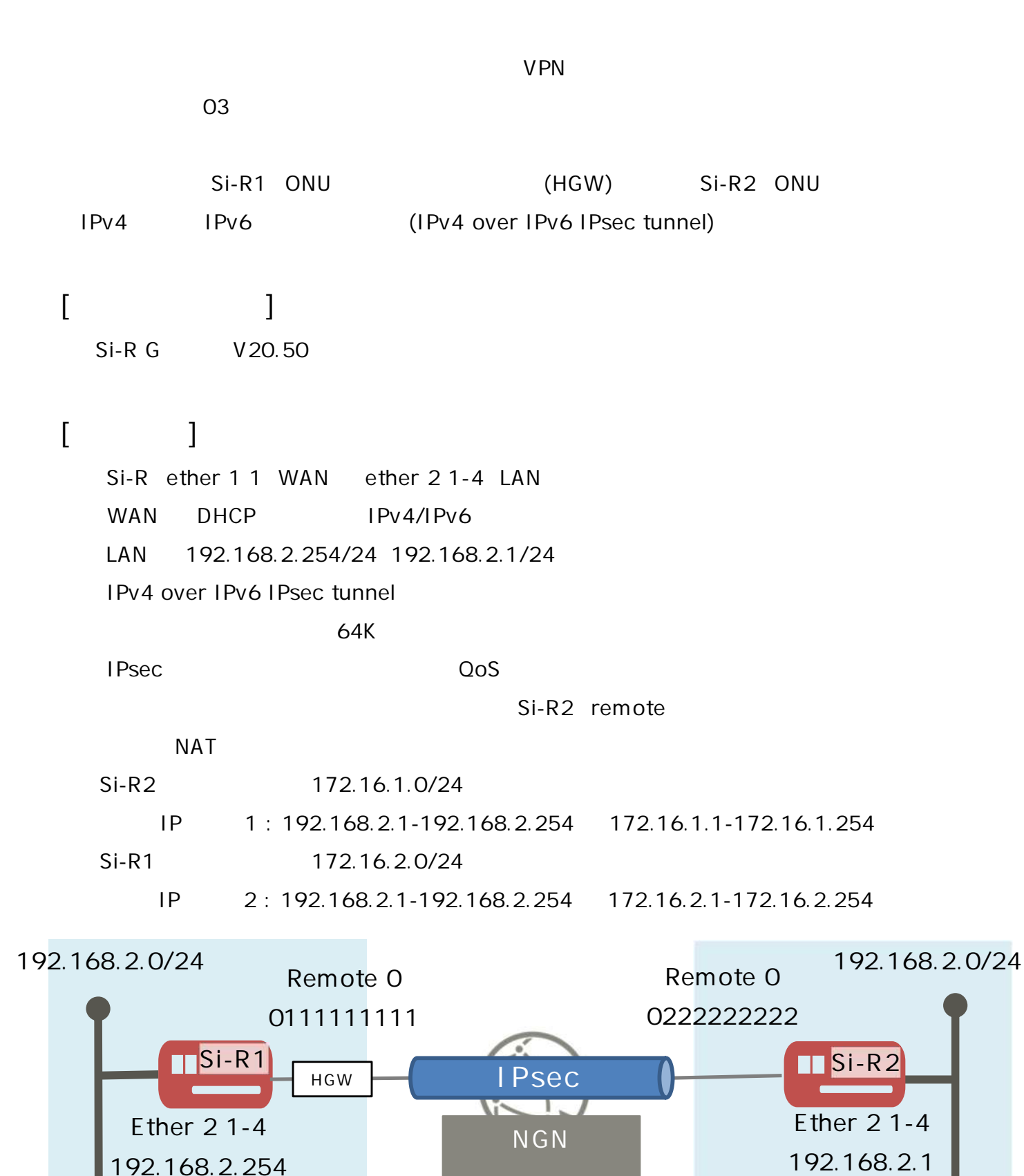

Copyright 2024 FUJITSU LIMITED

**NAT** 

**[ ]** sir2-key IPsec

## **Si-R1設定**

ether 1 1 vlan untag 1001 ether 2 1-4 vlan untag 1002 lan 0 ip dhcp service client lan 0 ip route 0 default dhcp 1 1 lan 0 ipv6 use on lan 0 ipv6 address 0 dhcp@lan0::/64 lan 0 ipv6 route 0 default dhcp 1 1 lan 0 ipv6 dhcp service client lan 0 ipv6 dhcp client option na off lan 0 ipv6 dhcp client option pd on lan 0 vlan 1001 lan 1 ip address 192.168.2.254/24 3 lan 1 vlan 1002 remote 1 name dataconn remote 1 shaping on 64k remote 1 ap 0 name IPsec remote 1 ap 0 datalink type dataconnect remote 1 ap 0 dial 0 number 0222222222 remote 1 ap 0 dial 0 speed 64K remote 1 ap 0 idle 1m remote 1 ap 0 ipsec type ikev2 remote 1 ap 0 ipsec ike protocol esp remote 1 ap 0 ipsec ike encrypt aes-cbc-256 remote 1 ap 0 ipsec ike auth hmac-sha256 remote 1 ap 0 ipsec ike pfs modp2048 remote 1 ap 0 ipsec ike lifetime 1h remote 1 ap 0 ipsec ike esn disable remote 1 ap 0 ike local-idtype tel\_key\_id on remote 1 ap 0 ike remote-idtype tel\_key\_id on remote 1 ap 0 ike name local 0111111111 remote 1 ap 0 ike name remote 0222222222 remote 1 ap 0 ike shared key text sir2-key remote 1 ap 0 ike proposal 0 encrypt aes-cbc-256 remote 1 ap 0 ike proposal 0 hash hmac-sha256 remote 1 ap 0 ike proposal 0 pfs modp2048 remote 1 ap 0 ike proposal 0 prf hmac-sha256 remote 1 ap 0 ike nat-traversal use on remote 1 ip route 0 172.16.1.0/24 1 1 remote 1 ip priority 0 any any any any any any express remote 1 ip msschange 1280 syslog pri error, warn, info syslog facility 23

time auto server 0.0.0.0 dhcp time zone 0900 consoleinfo autologout 8h telnetinfo autologout 5m loopback ip address 0 192.168.2.254 ngn sip use on ngn sip bind lan 0 terminal charset SJIS

ether 1 1 vlan untag 1001 ether 2 1-4 vlan untag 1002 lan 0 ip dhcp service client lan 0 ip dhcp client option router off lan 0 ipv6 use on lan 0 ipv6 address 0 dhcp@lan0::/64 lan 0 ipv6 route 0 default dhcp 1 1 lan 0 ipv6 dhcp service client lan 0 ipv6 dhcp client option na off lan 0 ipv6 dhcp client option pd on lan 0 vlan 1001 lan 1 ip address 192.168.2.1/24 3 lan 1 vlan 1002 remote 1 name dataconn remote 1 shaping on 64k remote 1 ap 0 name IPsec remote 1 ap 0 datalink type dataconnect remote 1 ap 0 dial 0 number 0111111111 remote 1 ap 0 dial 0 speed 64K remote 1 ap 0 idle 1m remote 1 ap 0 ipsec type ikev2 remote 1 ap 0 ipsec ike protocol esp remote 1 ap 0 ipsec ike encrypt aes-cbc-256 remote 1 ap 0 ipsec ike auth hmac-sha256 remote 1 ap 0 ipsec ike pfs modp2048 remote 1 ap 0 ipsec ike lifetime 1h remote 1 ap 0 ipsec ike esn disable remote 1 ap 0 ike local-idtype tel\_key\_id on remote 1 ap 0 ike remote-idtype tel\_key\_id on remote 1 ap 0 ike name local 0222222222 remote 1 ap 0 ike name remote 0111111111 remote 1 ap 0 ike shared key text sir2-key remote 1 ap 0 ike proposal 0 encrypt aes-cbc-256 remote 1 ap 0 ike proposal 0 hash hmac-sha256 remote 1 ap 0 ike proposal 0 pfs modp2048 remote 1 ap 0 ike proposal 0 prf hmac-sha256 remote 1 ap 0 ike nat-traversal use on remote 1 ip route 0 172.16.2.0/24 1 1 remote 1 ip nat mode static 10.1.1.1 1 5m remote 1 ip nat static 0 192.168.2.1 any 172.16.1.1-172.16.1.254 any any remote 1 ip nat destination 0 172.16.2.1 192.168.2.1-192.168.2.254 remote 1 ip priority 0 any any any any any any express remote 1 ip msschange 1280 syslog pri error,warn,info syslog facility 23

time auto server 0.0.0.0 dhcp time zone 0900 consoleinfo autologout 8h telnetinfo autologout 5m loopback ip address 0 192.168.2.1 ngn sip use on ngn sip bind lan 0 terminal charset SJIS

## **[ ]**

Si-R1

**ether 1 1 vlan untag 1001** Ether 1 1 VLAN1001 **ether 2 1-4 vlan untag 1002** Ether 2 1-4 VLAN1002 **lan 0 ip dhcp service client** WAN IPv4 DHCP **lan 0 ip route 0 default dhcp 1 1** WAN DHCP REPLY **lan 0 ipv6 use on** WAN IPv6 **lan 0 ipv6 address 0 dhcp@lan0::/64** WAN IPv6 DHCP IPv6 **lan 0 ipv6 route 0 default dhcp 1 1** WAN DHCP REPLY **lan 0 ipv6 dhcp service client** WAN IPv6 DHCP **lan 0 ipv6 dhcp client option na off** IPv6 DHCP IPv6 **lan 0 ipv6 dhcp client option pd on** IPv6 DHCP IPv6 on **lan 0 vlan 1001** VLAN ID lan **lan 1 ip address 192.168.2.254/24 3**  $LAN1$   $IP$ 192.168.2.254/24 : lan1 IP /  $3:$  3 **lan 1 vlan 1002** VLAN ID lan

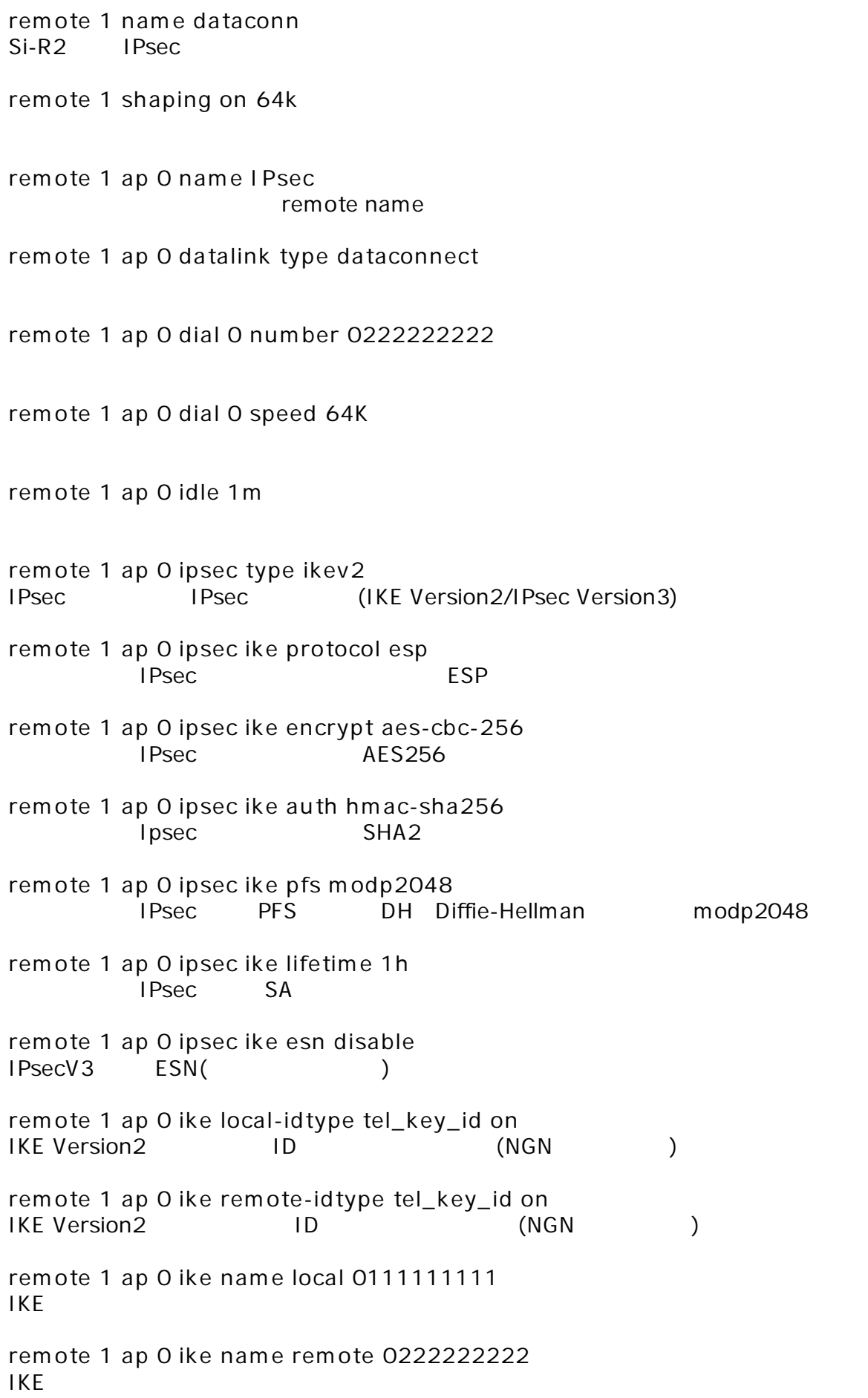

**remote 1 ap 0 ike shared key text sir2-key** IKE Pre-shared key **remote 1 ap 0 ike proposal 0 encrypt aes-cbc-256**  $IKE$   $AES256$ **remote 1 ap 0 ike proposal 0 hash hmac-sha256** IKE SHA2 **remote 1 ap 0 ike proposal 0 pfs modp2048** IKE PFS DH Diffie-Hellman modp2048 **remote 1 ap 0 ike proposal 0 prf hmac-sha256** IKE Version2 prf(Pseudo Random Function) SHA2 **remote 1 ap 0 ike nat-traversal use on** IKE NAT **remote 1 ip route 0 172.16.1.0/24 1 1** 172.16.1.0/24 : Si-R2 LAN 1 : metric 1 1 : distance 1 **remote 1 ip priority 0 any any any any any any express remote 1 ip msschange 1280 MSS syslog pri error,warn,info syslog facility 23**  $\frac{1}{2}$ **time auto server 0.0.0.0 dhcp time zone 0900** DHCP **consoleinfo autologout 8h telnetinfo autologout 5m** TELNET **loopback ip address 0 192.168.2.254** loopback **ngn sip use on ngn sip bind lan 0**  $SIP$  /  $/$ **terminal charset SJIS** Shift JIS

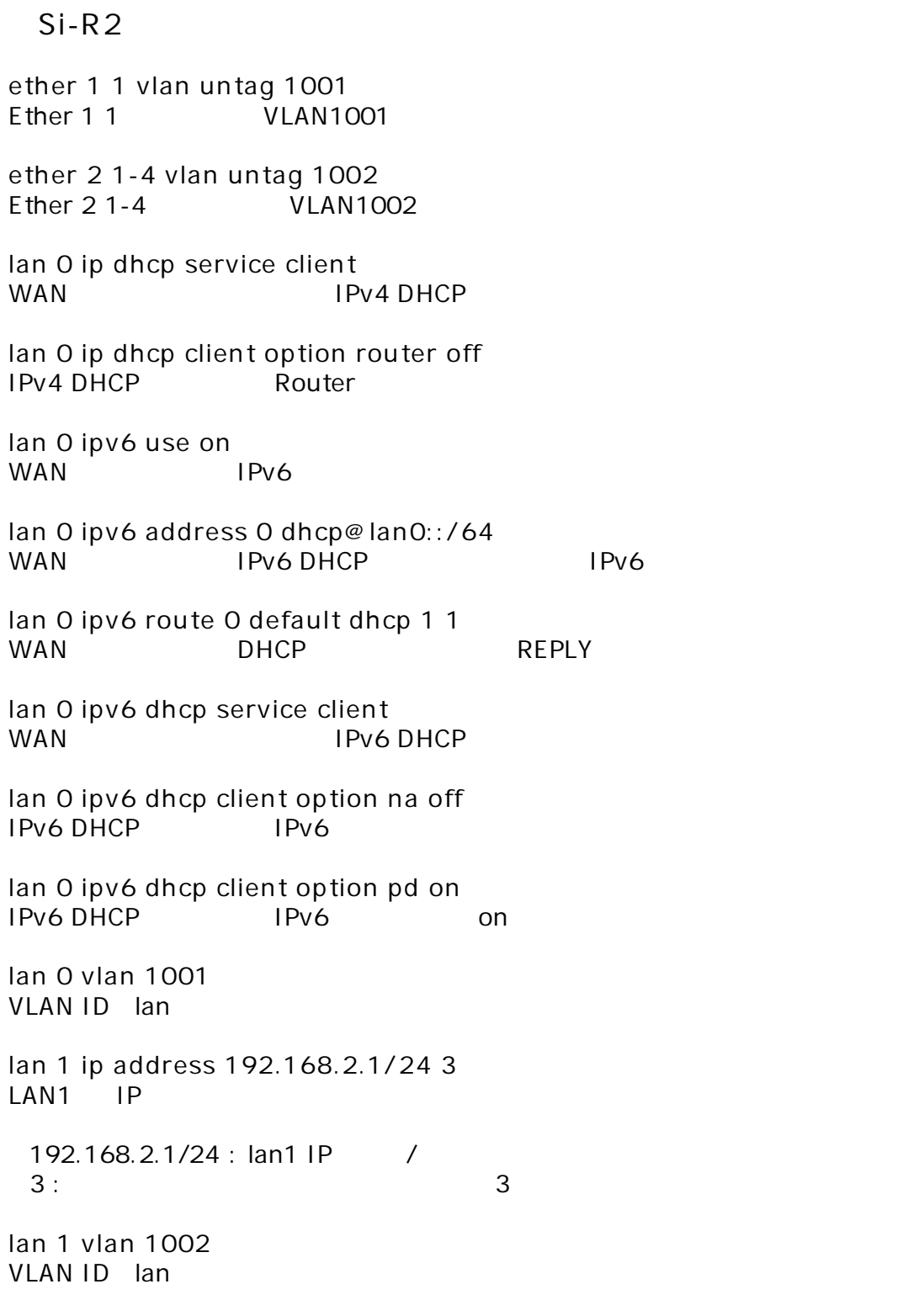

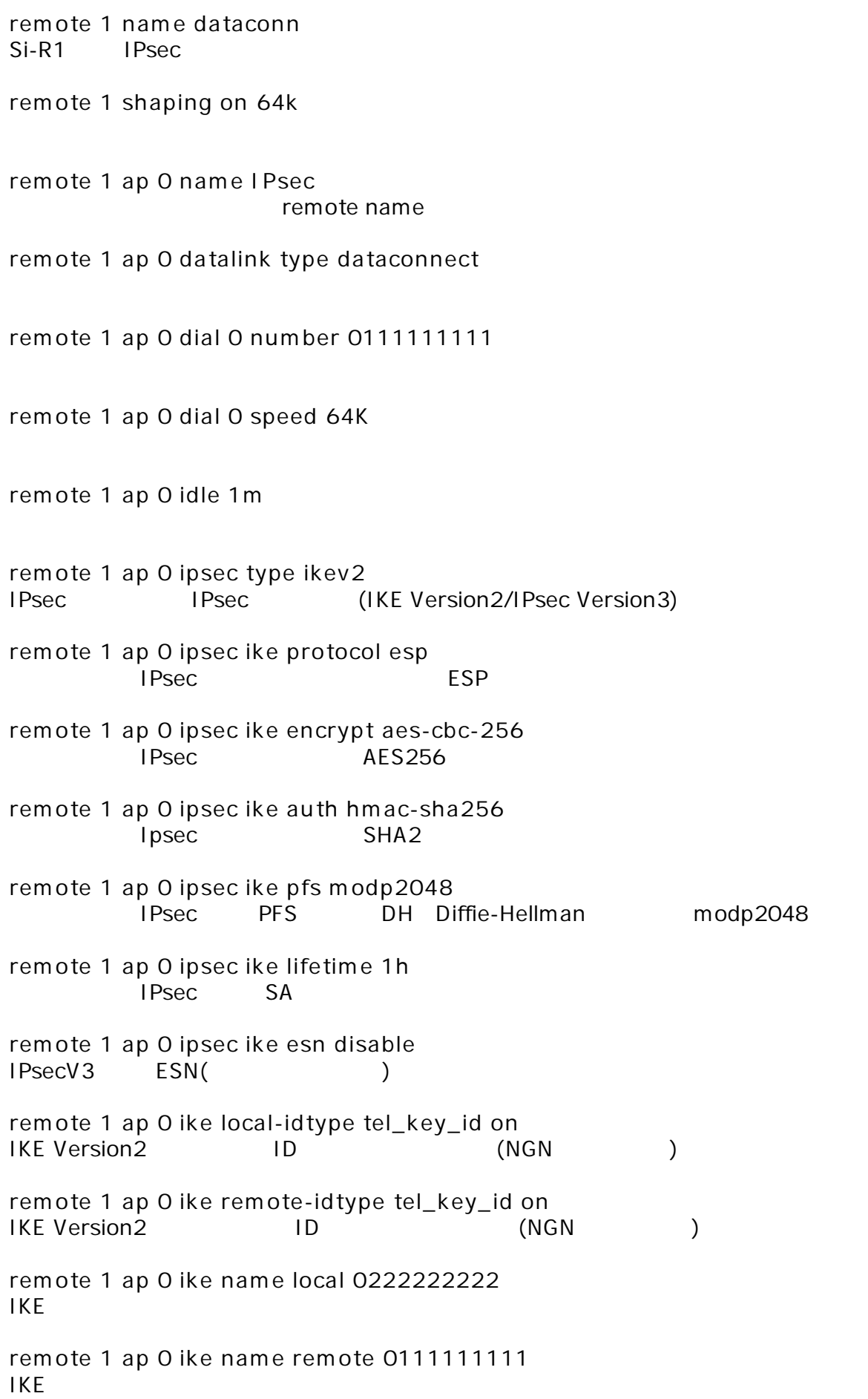

**remote 1 ap 0 ike shared key text sir2-key** IKE Pre-shared key **remote 1 ap 0 ike proposal 0 encrypt aes-cbc-256**  $IKE$   $AES256$ **remote 1 ap 0 ike proposal 0 hash hmac-sha256** IKE SHA2 **remote 1 ap 0 ike proposal 0 pfs modp2048** IKE PFS DH Diffie-Hellman modp2048 **remote 1 ap 0 ike proposal 0 prf hmac-sha256** IKE Version2 prf(Pseudo Random Function) SHA2 **remote 1 ap 0 ike nat-traversal use on** IKE NAT **remote 1 ip route 0 172.16.2.0/24 1 1** 172.16.2.0/24 : Si-R1 LAN 1 : metric 1 1 : distance 1 **remote 1 ip nat mode static 10.1.1.1 1 5m** Remote1 NAT static : NAT  $10.1.1.1 : \text{NAT}$ 1 :  $\frac{1}{2}$  :  $\frac{1}{2}$  :  $5m : NAT$ **remote 1 ip nat static 0 192.168.2.1 any 172.16.1.1-172.16.1.254 any any** static NAT 192.168.2.1 : IP any : 172.16.1.1-172.16.1.254 : IP any  $:$  $any:$ **remote 1 ip nat destination 0 172.16.2.1 192.168.2.1-192.168.2.254 NAT**  $172.16.2.1$  : IP 192.168.2.1-192.168.2.254 : IP **remote 1 ip priority 0 any any any any any any express remote 1 ip msschange 1280 MSS** 

**loopback ip address 0 192.168.2.1** loopback

**syslog pri error,warn,info syslog facility 23**  $\frac{1}{2}$ 

**time auto server 0.0.0.0 dhcp time zone 0900** DHCP

**consoleinfo autologout 8h telnetinfo autologout 5m** TELNET

**loopback ip address 0 192.168.2.1** loopback

**ngn sip use on ngn sip bind lan 0**  $SIP$  /  $/$ 

**terminal charset SJIS**

Shift JIS